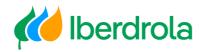

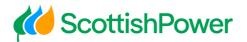

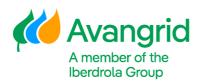

# Quick Guide

Basic Data Modification Request

WEB – My information

Iberdrola Group Scottish Power Avangrid

Rev: 2.0 Date: 06/11/2023

Page 0

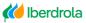

K ScottishPower

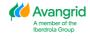

# TABLE OF CONTENTS

| 1 | . INTRODUCTION                                                                                         | 2 |
|---|----------------------------------------------------------------------------------------------------|---|
|   | . BASIC DATA MODIFICATION REQUEST                                                                      |   |
|   | 2.1Basic Data:                                                                                         | 3 |
|   | 2.2 Bank data                                                                                          | 4 |
|   | 2.3 Tax Certificates (Only for Spanish vendors):                                                       | 5 |
|   | 2.4 Other Certificates / Withholdings:                                                                 | 5 |
|   | 2.5 Contractor certificates / other documentation (Only for Spanish Ibuy vendors working for Iberdrola |   |
|   | COMPANIES IN SPAIN):                                                                                   | 6 |
|   | 2.6 OTHER CERTIFICATES                                                                                 | 6 |

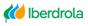

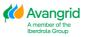

## **1. Introduction**

The aim of this document is to provide a quick guide on how to request the modification of your data in "My information" application. Any other issue with the tool or for a more complete instruction, kindly consult the *User Manual* available in the help service of the application.

Help

MInfo

- 1. User Manual
- 2. Registration and access manual
- 3. Users management manual

# **2. Basic Data Modification Request**

As an **Administrator user**, you can request the update or modification of the basic data of the supplier for which you are responsible by clicking on the button Supplier data change request.

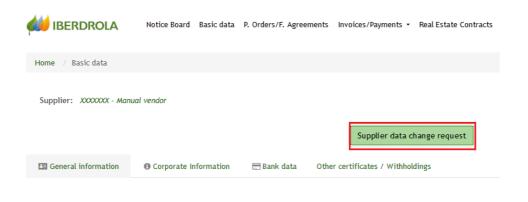

Page 2

By clicking on the Send PIN button, you will receive the corresponding security code in your email and, after entering it and pressing the Accept button, the modification form will be enabled allowing the editing of your data.

| ot Cancel |
|-----------|
|           |
|           |
|           |
|           |
|           |

The following actions can be performed:

#### 2.1Basic Data:

Modify or complete the basic data. The fields identified with (\*) are mandatory and those identified with (a) require the attachment of tax identification documentation that justifies the change.

| Name                         |                      |                                 | ^                  |
|------------------------------|----------------------|---------------------------------|--------------------|
| Supplier Code:               | X000000X             | Aame:                           | TEST NAME          |
| * • Street:                  | TEST STREET          | District:                       |                    |
| City:                        | TEST CITY            | • Postal Code:                  | TEST PC            |
| Region:                      | EC-Staffordshire X 👻 | Country:                        | United Kingdom     |
| Telephone:                   |                      | • Shipping Method Orders:       | Print on paper X 💌 |
| Verification e-mail:         |                      | Notice of payment e-mail Spain: |                    |
| Notice of payment e-mail UK: |                      | Notice of payment e-mail USA:   |                    |
| Notice of payment e-mail MX: |                      | 0                               |                    |

| Vendors |
|---------|
|---------|

| Fiscal address               |               |                                     |                           | ^                                      |
|------------------------------|---------------|-------------------------------------|---------------------------|----------------------------------------|
| * Street:                    | TEST Street   | District:                           |                           |                                        |
| City:                        | Test City     | * Region:                           | EC-Staffordshire          | *                                      |
| Country:                     | Test country  | * Postal Code:                      | Test PC                   |                                        |
| Tax identification           |               | 🗉 Carga de archivos                 |                           | ×                                      |
|                              |               | ← → · ↑ _ « PROY_MY_INF             | > 03Training → Č 🔎 Buscar | en 03Training                          |
| • 1. SSN:                    |               |                                     |                           | -                                      |
| * 2. TIN:                    |               | Organizar  Vueva carpeta Veb Nombre | ^                         | ······································ |
| * 5. US Foreign TIN:         |               | OneDrive                            | nuales 04/05/2020 12:16   | ción Tipo<br>Carpeta de archi          |
| DUNS Code:                   | 0             | Este equipo                         |                           |                                        |
|                              |               | 💣 Red                               |                           |                                        |
|                              |               | v <                                 |                           | >                                      |
| CERTIFICATE OF INCORPORATION |               | Nombre:                             | ✓ Todos los are           | chivos ~                               |
| Q Attach                     | Browse        |                                     | Abrir                     | Cancelar                               |
|                              | File          |                                     | Size                      | -53                                    |
|                              | soc_data.docx |                                     | 0 MB                      |                                        |

#### 2.2 Bank data:

Add or delete bank accounts. For each of the bank accounts added, the corresponding certificate of ownership must be attached. Bank Details can be added using the IBAN or breaking down the bank account.

| Actions             | Country        | Bank | IBAN                   | Sort Code | Bank account                                                                                                    | Control digit                                                                                                    | SWIFT Code   | Check delivery address                                                                                                    |                                                             |
|---------------------|----------------|------|------------------------|-----------|----------------------------------------------------------------------------------------------------|----------------------------------------------------------------------------------------------------|--------------|----------------------------------------------------------------------------------------------------|-------------------------------------------------------------|
| 2                   | Spain          |      | ES66210004184012345678 |           |                                                                                                    |                                                                                                    |              |                                                                                                    |                                                             |
|                     |                |      |                        |           |                                                                                                    |                                                                                                    |              |                                                                                                    |                                                             |
| Actions             | Country        | Bank | IBAN                   | Sort Code | Bank account                                                                                                    | Control digit                                                                                                    | SWIFT Code   | Check delivery address                                                                                                    |                                                             |
| <b>1</b> 4          | United Kingdom |      |                        | 601613    | 31926819                                                                                                    |                                                                                                    |              |                                                                                                    |                                                             |
|                     |                |      |                        |           |                                                                                                    |                                                                                                    |              |                                                                                                    |                                                             |
| ctions              | Country        | Bank | IBAN                   | Sort Code | Bank account                                                                                                    | Control digit                                                                                                    | SWIFT Code   | Check delivery address                                                                                                    |                                                             |
| 10                  | USA            |      |                        | 999888777 | 00123456789                                                                                                    |                                                                                                    |              |                                                                                                    |                                                             |
|                     |                |      |                        |           | Contraction                                                                                                    |                                                                                                    |              |                                                                                                    |                                                             |
| _                   |                |      |                        |           |                                                                                                    |                                                                                                    |              |                                                                                                    |                                                             |
| bb                  |                |      |                        |           |                                                                                                    |                                                                                                    |              |                                                                                                    |                                                             |
|                     |                |      |                        |           |                                                                                                    |                                                                                                    |              |                                                                                                    |                                                             |
|                     |                |      |                        |           |                                                                                                    |                                                                                                    |              |                                                                                                    |                                                             |
|                     |                |      |                        |           |                                                                                                    |                                                                                                    |              |                                                                                                    |                                                             |
| ction               | s Country      | Bank |                        | IBAN      | Sort Code                                                                                                    |                                                                                                    | Bank account | C.                                                                                                    | ntro                                                        |
|                     |                |      |                        |           |                                                                                                    |                                                                                                    |              |                                                                                                    |                                                             |
|                     | LISA           |      |                        | IDAN      |                                                                                                    |                                                                                                    |              |                                                                                                    | and or                                                      |
|                     | USA            |      |                        |           | 999888777                                                                                                    |                                                                                                    | 00123456789  |                                                                                                    |                                                             |
| <b>8</b> 4          | USA            |      |                        |           |                                                                                                    |                                                                                                    |              |                                                                                                    |                                                             |
| ∎ 43                | USA            |      |                        |           | 999888777                                                                                                    | as Minfo → TEST 1                                                                                                    | 00123456789  | р Buscar en TEST 1                                                                                                    |                                                             |
|                     | USA            |      |                        |           | 999888777                                                                                                    | as Minfo → TEST 1                                                                                                    | 00123456789  | P Buscar en TEST 1                                                                                                    |                                                             |
| ∎ 43                | USA            |      |                        |           | 999888777                                                                                                    | as Minfo → TEST 1                                                                                                    | 00123456789  | Buscar en TEST 1     I     I | - (                                                         |
| ê 4)                | USA            |      |                        |           | 999888777                                                                                                    | as Minfo > TEST 1<br>tta<br>Nombre                                                                                                    | 00123456789  | Ø Buscar en TEST 1                                                                                                    | г (<br>1 Ті                                                 |
| ඩ එ<br>Add          | USA            |      |                        |           | 999888777       C Abrir       ← → ~ ↑       Organizar ▼       Nueva carpe                                                                                                    | as Minfo → TEST 1<br>tta<br>Nombre<br>À 1000.pdf                                                                                                    | 00123456789  | Buscar en TEST 1     I     I | Ti<br>A                                                     |
| ඩ එ<br>Add          |                |      |                        |           | 999888777<br>C Abrir<br>C → → ↑ C + Prueb<br>Organizar ▼ Nueva carpu<br>> ★ Acceso rápido<br>> ▲ OneDrive - IBERDROL4                                                                            | as Minfo > TEST 1<br>tta<br>Nombre                                                                                                    | 00123456789  | <ul> <li>&gt; Buscar en TEST 1</li> <li>Bascar en de modificación<br/>11.01.23 11:08</li> </ul>                                                                                                    | - (<br>1<br>A<br>A                                          |
| ڭ ئ                 |                |      |                        | Attach    | 999888777<br>C Abrir<br>C                                                                                                    | as Minfo > TEST 1 tta Nombre P 1000.pdf P 1000.pdf P 1100.pdf P 1000.pdf P 10                                                                                                    | 00123456789  | Buscar en TEST 1     Buscar en TEST 1     Buscar en TEST 1     Fecha de modificación     11.01.23 11:08     11.01.23 11:01     11.01.23 11:01     11.01.23 11:01                                                                                                    | Tī<br>A<br>A<br>A                                           |
| ම එ<br>Add          |                |      |                        |           | 999888777<br>C Abrir<br>C → → ↑ C + Prueb<br>Organizar ▼ Nueva carpu<br>> ★ Acceso rápido<br>> ▲ OneDrive - IBERDROL4                                                                            | as Minfo > TEST 1 ta Nombre  1000.pdf  1000.pdf  1100.pdf  1100.pdf  1100.pdf  1100.pdf  A 1200.pdf  A 1300.pdf  A 2EAT GENERAL.pdf                                                                                                    | 00123456789  | <ul> <li>Buscar en TEST 1</li> <li>         ■ Fecha de modificación<br/>11.01.23 11:08<br/>11.01.23 11:11<br/>11.02.23 11:11<br/>11.02.23 11:11<br/>11.01.23 11:07<br/>26.12.22 13:04      </li> </ul>                                                                                                    |                                                             |
| ම එ<br>Add<br>NK AC |                |      |                        |           | 999888777<br>C Abrir<br>C                                                                                                    | as Minfo > TEST 1 ta Nombre                                                                                                    | 00123456789  | Buscar en TEST 1<br>[]=:: •<br>Fecha de modificación<br>11.01.23 11:08<br>11.01.23 11:11<br>11.01.23 11:11<br>11.01.23 11:11<br>11.01.23 11:11<br>11.01.23 11:07<br>26.12.22 13:04<br>26.12.22 13:03                                                                                                    |                                                             |
| ම එ<br>Add<br>NK AC |                |      |                        |           | 999888777         € Abrir         ← → ~ ↑       ≪ Prueb         Organizar ~       Nueva carpi         > ★ Acceso rápido         > ● OneDrive - IBERDROL!         > ● Este equipo         > ● Red | as Minfo > TEST 1<br>ta<br>Nombre<br>(A) 1000,pdf<br>(A) 1007,pdf<br>(A) 1000,pdf<br>(A) 1300,pdf<br>(A) 1300,pdf | 00123456789  | <ul> <li>Buscar en TEST 1</li> <li>         ■ Fecha de modificación<br/>11.01.23 11:08<br/>11.01.23 11:11<br/>11.02.23 11:11<br/>11.02.23 11:11<br/>11.01.23 11:07<br/>26.12.22 13:04      </li> </ul>                                                                                                    | TI A<br>A<br>A<br>A<br>A<br>A<br>A<br>A<br>A<br>A<br>A<br>A |
| ම එ<br>Add          |                |      |                        |           | 999888777<br>C Abrir<br>C → → ↑                                                                                                    | as Minfo > TEST 1<br>ta<br>Nombre<br>A 1000,pdf<br>A 1007,pdf<br>A 1000,pdf<br>A 1300,pdf<br>A 1300,pdf<br>A 55,pdf                                                                                                    | 00123456789  | Buscar en TEST 1     Buscar en TEST 1     Fecha de modificación     11.01.23 11:08     11.01.23 11:11     11.01.23 11:07     26.12.22 13:04     26.12.22 13:03     26.12.22 13:03     26.12.22 13:05     S                                                                                                    | Ti<br>A<br>A<br>A                                           |
| ම එ<br>Add<br>NK AC |                |      |                        |           | 999888777         € Abrir         ← → ~ ↑       ≪ Prueb         Organizar ~       Nueva carpi         > ★ Acceso rápido         > ● OneDrive - IBERDROL!         > ● Este equipo         > ● Red | as Minfo > TEST 1<br>ta<br>Nombre<br>A 1000,pdf<br>A 1007,pdf<br>A 1000,pdf<br>A 1300,pdf<br>A 1300,pdf<br>A 55,pdf                                                                                                    | 00123456789  | Buscar en TEST 1     IIIII     Fecha de modificación     11.01.23 11:01     11.01.23 11:11     11.01.23 11:11     11.01.23 11:11     11.01.23 11:11     11.01.23 11:07     26.12.22 13:04     26.12.22 13:05     Todos los archivos (*.*)                                                                                                    | Tī<br>A<br>A<br>A<br>A<br>A<br>A<br>A<br>A<br>A<br>A        |

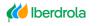

**K** ScottishPower

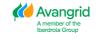

Page 4

#### 2.3 Tax Certificates (Only for Spanish vendors):

Only for Spanish vendors. If one or more of your Treasury certificates in the different IBERDROLA Spanish Companies in which you are registered is expired, you can attach the updated ones. If the document is outdated a cross will be displayed, however, if it is still valid a green tick will be displayed instead.

| C Abrir                                                                                           |                                                                                                    | Attach 0                                                                                                    |                                                                                                    |
|---------------------------------------------------------------------------------------------------|----------------------------------------------------------------------------------------------------|----------------------------------------------------------------------------------------------------|----------------------------------------------------------------------------------------------------|
|                                                                                                   |                                                                                                    |                                                                                                    |                                                                                                    |
| 6 A secretaria > Poushas Minfa > TEST                                                             |                                                                                                    |                                                                                                    | ×                                                                                                    |
|                                                                                                   | ~ O                                                                                                    | ,P Buscar en TEST                                                                                                    |                                                                                                    |
| Organizar 👻 Nueva carpeta                                                                         |                                                                                                    | 100 •                                                                                                    | 0                                                                                                    |
| OneDrive - IBER     Nombre                                                                        | Fecha de modificació                                                                                                    | in Tipo                                                                                                    | Tamaño                                                                                                    |
| Archivos de cl 🔒 1007.pdf                                                                         | 11.01.23 11:11                                                                                                    | Adobe Acrobat D                                                                                                    | 70                                                                                                    |
| Excel<br>ex PRUEBAS GDP<br>Workshop altz:<br>Exte equipo<br>Descargas<br>Documentos<br>Escritorio | 11.01.23 11:11                                                                                                    | Adobe Acrobat D                                                                                                    | 70                                                                                                    |
|                                                                                                   | OneDrive - IBER     Nombre     Archivos de ct     Archivos de ct | OneDrive - IBER     Nombre     Fecha de modificació     Archivos de cl     Archivos de cl     Archivos de cl     11.01.23 11:11     Excel     Fecel     Fecel     Fecel     Fecel     Escretorio     Descargas     Documentos     Escritorio | OneDrive - IBER     Nombre     Fecha de modificación     Tipo     Archivos de cl     Archivos de cl     1007.pdf     11.01.23 11:11     Adobe Acrobat D     Excel     PRUEBAS GOP     Workshop alte     Este equipo     Descargas     Documentos     Escritorio |

#### 2.4 Other Certificates / Withholdings:

Other certificates/withholdings

Add certificates of residence or other withholding certificates. It is not necessary to attach the same document for all Iberdrola companies in the same country, one attachment per country is sufficient.

|                                                        |                                                                                                    |                                                          | Attach 🕻                                      | 9      |
|--------------------------------------------------------|----------------------------------------------------------------------------------------------------|----------------------------------------------------------|-----------------------------------------------|--------|
|                                                        | € Abrir<br>← → * ↑ 📑 « Escritorio » Pruebas Minfo »<br>Organizar • Nueva carpeta                                                                                                    | TEST v Ö                                                 | ,⊃ Buscar en TEST                             | ×      |
| on 1.9.0, © 3023 liberdinās, S.A. Alī rīgits neservet. | ConeDrive - IBER Archivos de cl Archivos de cl Archivos de cl Creater and Creater and Cre | Fecha de modificació<br>11.01.23 11:11<br>11.01.23 11:11 | in Tipo<br>Adobe Acrobat D<br>Adobe Acrobat D | Tamaño |
|                                                        | Nombre                                                                                                    | J 1                                                      | Todos los archivos (*.*)                      | ~      |

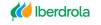

K ScottishPower

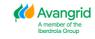

Page 5

### 2.5 Contractor certificates / other documentation (Only for Spanish Ibuy vendors working for Iberdrola companies in Spain):

Only for Spanish Ibuy suppliers working for Iberdrola companies in Spain. Depending on whether you are self-employed or a company, you will need to attach different certificates.

|                                                                             | Expedition ini date | End Validity Date | Due date status                                                            |                                                                                                    |                                                                                                    |                                                                                                  |
|-----------------------------------------------------------------------------|---------------------|-------------------|----------------------------------------------------------------------------|----------------------------------------------------------------------------------------------------|----------------------------------------------------------------------------------------------------|--------------------------------------------------------------------------------------------------|
| ocial Security Certificate                                                  | 03/04/2023          | 03/07/2023        | Ø                                                                          | Attach 🚯                                                                                                    |                                                                                                    |                                                                                                  |
| Statement of the Responsible Party                                          | 03/04/2023          | 03/09/2023        | Ø                                                                          | Attach 🚯                                                                                                    |                                                                                                    |                                                                                                  |
| IAE Certificate                                                             |                     |                   | <b>Q</b> Abrir                                                             |                                                                                                    |                                                                                                    | ×                                                                                                |
| RETA Certificate                                                            |                     |                   | ← → ~ ↑ 📙 « Prue                                                           | bas Minfo → TEST 🗸 🗸                                                                                                    |                                                                                                    |                                                                                                  |
|                                                                             |                     |                   | Organizar 👻 Nueva carp                                                     | peta                                                                                                    |                                                                                                    | ?                                                                                                |
|                                                                             |                     |                   |                                                                            | Nombre                                                                                                    | Fecha de modificación                                                                                                    |                                                                                                  |
|                                                                             |                     |                   |                                                                            | Nombre                                                                                                    | Fecha de modificación                                                                                                    | 1                                                                                                |
|                                                                             |                     |                   | 🖈 Acceso rápido                                                            |                                                                                                    | 02.05.23 10:19                                                                                                    | 1                                                                                                |
| 1.10.1, © 2023 Iberdrola, S.A. All rights reserved.                         |                     | _                 | Acceso rápido OneDrive - IBERDROL/                                         | <ul> <li>2003.pdf</li> <li>1100.pdf</li> </ul>                                                                                                    |                                                                                                    | ۲<br>ب<br>ب                                                                                      |
| 1.10.1, © 2023 Iberdrola, S.A. All rights reserved.                         |                     |                   | OneDrive - IBERDROL/                                                       | 👃 2003.pdf                                                                                                    | 02.05.23 10:19                                                                                                    | ר  <br>ג<br>ג                                                                                    |
| 1.10.1, $\ \ \ \ \ \ \ \ \ \ \ \ \ \ \ \ \ \ \$                             |                     |                   |                                                                            | <ul> <li>2003.pdf</li> <li>1100.pdf</li> </ul>                                                                                                    | 02.05.23 10:19<br>02.05.23 10:18                                                                                                    |                                                                                                  |
| 1.10.1, $\textcircled{O}$ 2023 Iberdrola, S.A. All rights reserved.         |                     |                   | OneDrive - IBERDROL/                                                       | <ul> <li>2003.pdf</li> <li>1100.pdf</li> <li>SS NUEVO.pdf</li> </ul>                                                                                                    | 02.05.23 10:19<br>02.05.23 10:18<br>02.05.23 10:15                                                                                           | ר<br>4<br>4<br>4<br>4                                                                            |
| 1.10.1, $\mathbb{O}$ 2023 Iberdrola, S.A. All rights reserved.              |                     |                   | <ul> <li>OneDrive - IBERDROL/</li> <li>Este equipo</li> </ul>              | <ul> <li>A 2003.pdf</li> <li>A 1100.pdf</li> <li>A SS NUEVO.pdf</li> <li>A Declaración resp nuevo.pdf</li> </ul>                                                                         | 02.05.23 10:19<br>02.05.23 10:18<br>02.05.23 10:15<br>02.05.23 10:15                                                                         |                                                                                                  |
| 1.10.1, © 2023 Iberdrola, S.A. All rights reserved.                         |                     |                   | <ul> <li>OneDrive - IBERDROL/</li> <li>Este equipo</li> </ul>              | 2003.pdf     1100.pdf     SS NUEVO.pdf     Declaración resp nuevo.pdf     BANCO.pdf                                                                                                    | 02.05.23 10:19<br>02.05.23 10:18<br>02.05.23 10:15<br>02.05.23 10:15<br>10.01.23 12:24                                                       | ר<br>4<br>4<br>4<br>4<br>4<br>4<br>4                                                             |
| 1.10.1, $\ensuremath{\mathbb{O}}$ 2023 Iberdrola, S.A. All rights reserved. |                     |                   | <ul> <li>OneDrive - IBERDROL/</li> <li>Este equipo</li> </ul>              | A 2003.pdf J 100.pdf A 55 NUEVO.pdf A 55 NUEVO.pdf B BANCO.pdf B BANCO.pdf SUBCONTR RENOV.pdf SUBCONTR RENOV.pdf A SUBCONTR GENERACION.pdf A AEAT GENERICO BIEN.pdf                      | 02.05.23 10:19<br>02.05.23 10:18<br>02.05.23 10:15<br>02.05.23 10:15<br>10.01.23 12:24<br>27.12.22 10:06                                     | ۲<br>۲<br>۲<br>۲<br>۲<br>۲<br>۲                                                                  |
| 1.10.1, © 2023 Iberdrola, S.A. All rights reserved.                         |                     |                   | <ul> <li>OneDrive - IBERDROL/</li> <li>Este equipo</li> </ul>              | 2003.pdf     2010.pdf     1100.pdf     SUBCONTR fersp nuevo.pdf     BANCC.pdf     SUBCONTR RENOV.pdf     SUBCONTR RENOV.pdf     AEAT GENERACION.pdf     AEAT GENERICO BIEN.pdf     Sspdf | 02.05.23 10:19<br>02.05.23 10:18<br>02.05.23 10:15<br>02.05.23 10:15<br>10.01.23 12:24<br>27.12.22 10:06<br>27.12.22 10:06                   |                                                                                                  |
| 1.10.1, © 2023 Iberdrola, S.A. All rights reserved.                         |                     |                   | <ul> <li>OneDrive - IBERDROL/</li> <li>Este equipo</li> <li>Red</li> </ul> | A 2003.pdf  J 100.pdf  A 500.pdf  A 500.pdf  B Declaración resp nuevo.pdf  B BANCO.pdf  SUBCONTR RENOV.pdf  SUBCONTR RENOV.pdf  A SLUBCONTR GENERACION.pdf  A AEAT GENERICO BIEN.pdf     | 02.05.23 10:19<br>02.05.23 10:18<br>02.05.23 10:15<br>02.05.23 10:15<br>10.01.23 12:24<br>27.12.22 10:06<br>27.12.22 10:06<br>27.12.22 10:05 | ר<br>ג<br>ג<br>ג<br>ג<br>ג<br>ג<br>ג<br>ג<br>ג<br>ג<br>ג<br>ג<br>ג<br>ג<br>ג<br>ג<br>ג<br>ג<br>ג |

#### 2.6 Other certificates

In this section it can be added another type of documents that have not been previously attached.

| Q Attach                                            |      | Attach 1               |                            |                          | _      |
|-----------------------------------------------------|------|------------------------|----------------------------|--------------------------|--------|
|                                                     | File | C Abrir                |                            |                          | >      |
|                                                     |      | ← → × ↑ - « Prue       | bas Minfo → TEST 🛛 🗸 Ö     | ,○ Buscar en TEST        |        |
|                                                     |      | Organizar 🔻 Nueva carp | peta                       |                          | ?      |
|                                                     |      |                        | Nombre                     | Fecha de modificación    | 1      |
|                                                     |      | 🖈 Acceso rápido        | 🔒 2003.pdf                 | 02.05.23 10:19           | ÷.,    |
| 1.10.1, © 2023 Iberdrola, S.A. All rights reserved. |      | OneDrive - IBERDROL#   | 1100.pdf                   | 02.05.23 10:18           |        |
| 1.10.1, 😌 2023 Iberdrola, S.A. Alt rights reserved. |      | Este equipo            | SS NUEVO.pdf               | 02.05.23 10:15           |        |
|                                                     |      |                        | Declaración resp nuevo.pdf | 02.05.23 10:15           |        |
|                                                     |      | i Red                  | BANCO.pdf                  | 10.01.23 12:24           |        |
|                                                     |      |                        | SUBCONTR RENOV.pdf         | 27.12.22 10:06           |        |
|                                                     |      |                        | SUBCONTR GENERACION.pdf    | 27.12.22 10:06           |        |
|                                                     |      |                        | AEAT GENERICO BIEN.pdf     | 27.12.22 10:05           |        |
|                                                     |      |                        | 🔊 SS.pdf                   | 27.12.22 10:04           | 1      |
|                                                     |      |                        | DECL RESPONSABLE.pdf       | 27.12.22 10:04           | /      |
|                                                     |      |                        | <                          |                          | >      |
|                                                     |      | Nombre                 | e: ~                       | Todos los archivos (*.*) | $\sim$ |

Page 6

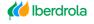

**K** ScottishPower

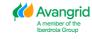

When attaching the supporting documentation, you must consider the following limitations:

• The supported file formats are .doc, .docx, .jpg, .jpeg, .ico, .bmp, .tiff, .gif, .png, .img, .pdf and .ppt.

• The maximum size for each file is 3 Mb.

• The maximum number of files that can be attached for each modification request is 10.

Once you have completed all the fields that you want to modify and have attached the required supporting documentation, you must validate the modification request before it can be sent.

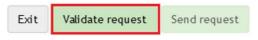

At this point, the system will automatically perform the mandatory, validity and consistency checks of the data entered and, in case of finding any discrepancy, it will display an error message indicating the corrections to be made (missing mandatory data, missing support documentation, formats incorrect, etc).

If the request is correct, the request validated correctly will be displayed and you will be able to send it, after which the message will be displayed indicating the request number.

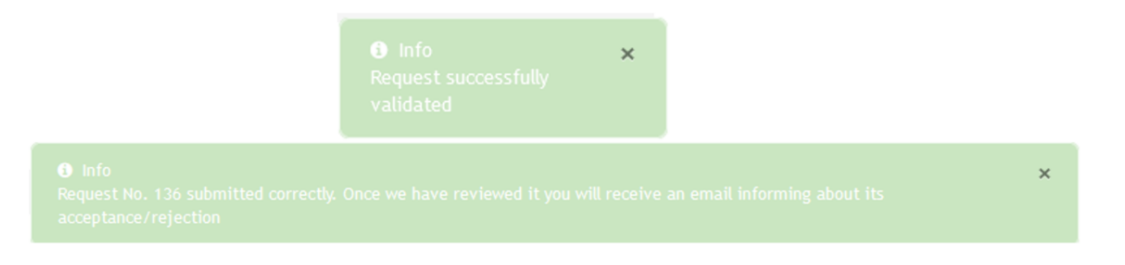

At this moment, IBERDROLA will receive the request, analyze it and proceed to approve or reject it, based on which:

 <u>Request Approved</u>: Your data and the documentation you have attached will be updated and filed in IBERDROLA's database and you will receive a confirmation email.

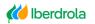

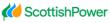

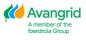

| gnorar   | Eliminar | Responder Responder Reenviar | 🖳 Reunión<br>🐔 MI *<br>🗐 Más * | Mover a: ?<br>Correo electrón<br>Responder y eli |         | 4 A | Mover | Reglas *<br>DoneNote | Asignar<br>directiva * | Marcar como<br>no leído | Categorizar | Seguimiento | Tradu |
|----------|----------|------------------------------|--------------------------------|--------------------------------------------------|---------|-----|-------|----------------------|------------------------|-------------------------|-------------|-------------|-------|
| Eliminar |          | Responder                    |                                | Pasos                                            | rápidos | r5  |       | Mover                |                        | Etique                  | tas         | 5           |       |

Your data change request No. 137 has been accepted.

 <u>Request Rejected</u>: Your data will not be updated, and you will receive an email with the reason for rejection. It is possible that some of the documents attached to the application are correct and your details have been updated in the system. If so, the message will indicate that your application has been rejected but some of the documents have been approved.

| 🔒 🕤 ଓ 🛧 🦊 🔹                                  |                                         |                                                                                            |         | Data                                    | a Change Request No. 138 Rejected - Mensaje                  | (HTML)         |
|----------------------------------------------|-----------------------------------------|--------------------------------------------------------------------------------------------|---------|-----------------------------------------|--------------------------------------------------------------|----------------|
| Archivo Mensaje Desarroll                    | ador 🛛 🖓 ¿Qué desea hacer?              |                                                                                            |         |                                         |                                                              |                |
| € Ignorar<br>So Correo no deseado - Eliminar | Responder Responder Reenviar<br>a todos | Mover a: ? GAl jefe<br>Correo electrón ✓ Listo<br>Responder y eli <sup>9</sup> Crear nuevo | - Mover | ि Reglas ▼<br>∰ OneNote<br>ऒ Acciones ▼ | Asignar Marcar como Categorizar Seguim<br>directiva no leído | iento Traducir |
| Eliminar                                     | Responder                               | Pasos rápidos                                                                              | 6       | Mover                                   | Etiquetas                                                    | G              |
| Gestionterceros@ib<br>Data Change Requ       | uest No. 138 Rejected                   |                                                                                            |         |                                         |                                                              |                |

Your data change request No. 138 has been rejected for the reason 2 NO DOCUMENT FOUND

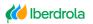

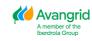